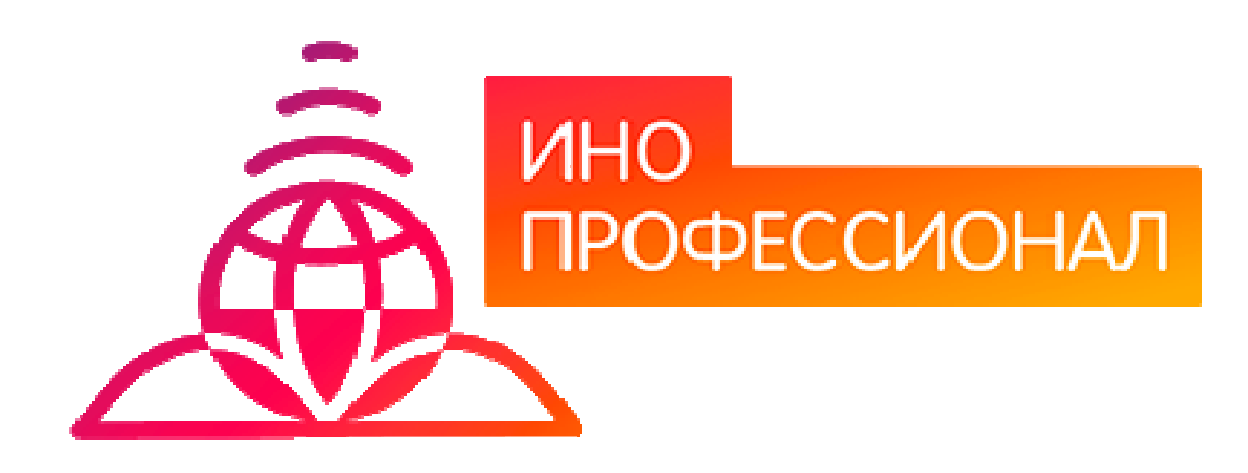

# **МЕТОДИЧЕСКИЕ УКАЗАНИЯ**

**ПО ПРОВЕДЕНИЮ КОНТРОЛЬНОГО УЧЕБНОГО ЗАНЯТИЯ «ПОЗЕТОВОЕ ТЕСТИРОВАНИЕ»** 

# **МЕТОДИЧЕСКИЕ УКАЗАНИЯ**

# **ПО ПРОВЕДЕНИЮ КОНТРОЛЬНОГО УЧЕБНОГО ЗАНЯТИЯ «ПОЗЕТОВОЕ ТЕСТИРОВАНИЕ»**

Методические указания определяют порядок проведения контрольного учебного занятия с использованием компьютерного средства обучения «Позетовое тестирование», включая подготовку обучающихся (в том числе, и лиц с ОВЗ) к началу занятия, описание процесса проведения занятия, а также порядок аттестации занятия.

> Для обучающихся и научно-педагогических работников образовательных организаций

# O $\Gamma$  JI A B JI E H II E

CTP.

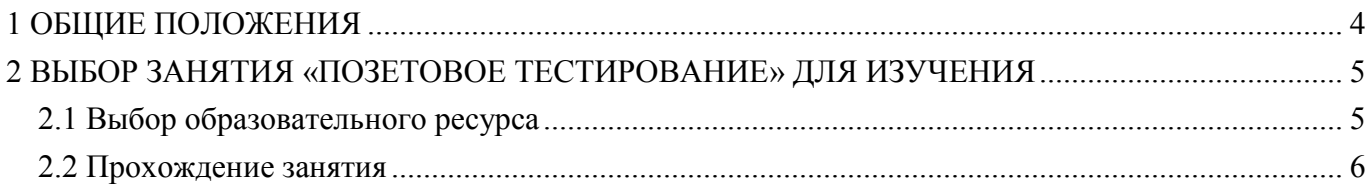

### 1 ОБЩИЕ ПОЛОЖЕНИЯ

 $11$ Аттестация обучающегося в виде позетового тестирования - один из способов текущего контроля успеваемости.

 $1.2$ Позетовое тестирование – интерактивное занятие семинарского типа (практическое), цель которого - контроль усвоения знаний по изученному разделу (теме) дисциплины.

 $1<sup>3</sup>$ Положительные результаты позетового тестирования служат основанием допуска обучающегося к зачету по дисциплине или к предэкзаменационному тестированию, если дисциплина завершается экзаменом.

 $14$ Продолжительность позетового тестирования - 35 мин.

 $1.5$ По результатам работы с занятием «Позетовое тестирование» выставляется оценка в форме дифференцированного зачета по четырехбалльной шкале ("отлично", "хорошо". "удовлетворительно", "неудовлетворительно").

Допуск к занятию реализуется через «Личную студию» обучающегося под его 1.6 логином и паролем. При входе в «Личную студию» и ПО «Комбат» система академического администрирования «Каскад» допускает обучающегося к занятию.

 $17$ В занятии «Позетовое тестирование» используются задания с единственным выбором ответа на вопрос, в котором необходимо выбрать один ответ из нескольких.

 $18$ За отвеленное на занятие время необхолимо выполнить все тестовые залания.

#### $1.9$ Обеспечение обучения лиц с ограниченными возможностями здоровья

Условия, обеспечивающие освоение ОП при применении ЭО. ДОТ, включая средства обеспечения образовательного процесса (в том числе учебно-метолическая локументация, учебная, учебно-методическая литература и иные библиотечно-информационные ресурсы), предусматривают возможности инклюзивного образования и специальные условия для получения среднего профессионального образования лицами с ограниченными возможностями здоровья.

Инклюзивное образование при применении ЭО, ДОТ обеспечивает равный доступ к образованию для всех обучающихся с учетом разнообразия особых образовательных потребностей и индивидуальных возможностей.

Специальные условия для получения профессионального образования при применении ЭО, ДОТ предусматривают условия обучения, воспитания и развития обучающихся с ограниченными возможностями здоровья, включающие в себя использование специальных (адаптированных) ОП и методов обучения и воспитания, учебников, учебных пособий и дидактических материалов, специальных (алаптированных) технических средств обучения (электронные рабочие учебники, слайд-лекции, глоссарные тренинги, логические схемы, тест-тренинги и др.), предоставление услуг ассистента (помошника), оказывающего обучающимся необходимую техническую помощь, обеспечение доступа в здания образовательной организации, и другие условия, без которых невозможно или затруднено освоение ОП обучающимися с ограниченными возможностями здоровья.

В целях обеспечения инклюзивного образования и специальных условий для получения среднего профессионального образования при применении ЭО, ДОТ в образовательной организации:

 $\overline{4}$ 

− разрабатываются электронные рабочие учебники, слайд-лекции, в которых учебный материал представлен в виде слайдов с речевым сопровождением, информационные системы и обучающие компьютерные программы, позволяющие индивидуализировать учебных процесс;

− реализуется самозапись на учебные занятия по индивидуальному графику;

− оказывается онлайн-поддержка обучающегося – сервис, в котором осуществляется оперативная консультация по всем вопросам содержательного, организационного, технического и методического характера;

− при необходимости предоставляются услуги ассистента (помощника);

− обеспечивается доступ в здания организаций;

− при необходимости привлекаются тьюторы, психологи (педагоги-психологи, специальные психологи), социальные педагоги (социальные работники), специалисты по специальным техническим и программным средствам обучения, а также сурдопедагоги, сурдопереводчики, тифлопедаги, тифлосурдопереводчики к реализации адаптированной образовательной программы;

− создаются другие условия, без которых невозможно или затруднено освоение образовательных программ обучающимися с ограниченными возможностями здоровья.

При применении ЭО, ДОТ образовательной организацией обеспечиваются специальные условия освоения ОП для обучающихся с ограниченными возможностями здоровья по зрению, по слуху, для обучающихся, имеющих нарушения опорно-двигательного аппарата.

### **2 ВЫБОР ЗАНЯТИЯ «ПОЗЕТОВОЕ ТЕСТИРОВАНИЕ» ДЛЯ ИЗУЧЕНИЯ**

### **2.1 Выбор образовательного ресурса**

2.1.1 Учебное занятие «Позетовое тестирование» проводится по каждому разделу (теме) учебной дисциплины.

2.1.2 Выбрать занятие для изучения можно следующим способом:

Войдите в раздел «Обучение» - «Занятия» (рисунок 1).

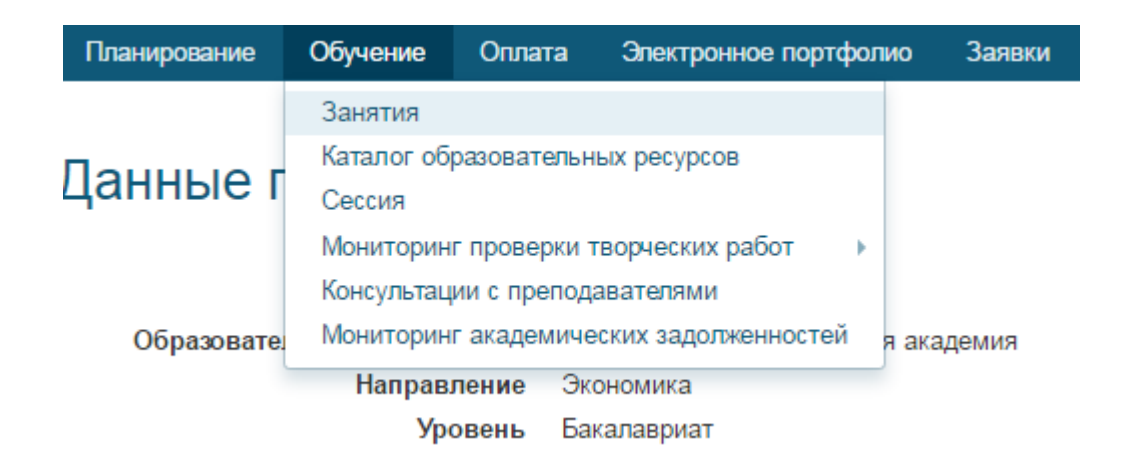

Рисунок 1. Выбор пункта меню «Обучение» - «Занятия»

При этом станет доступен Ваш учебный план, в котором обозначены все дисциплины и ЗЕТ, которые необходимо изучить (рисунок 2). Щелкните левой кнопкой мыши по ЗЕТ нужной дисциплины и отобразится список занятий. Выберите нужное занятие и нажмите кнопку «Начать».

|                            | 2015                             | 2016                          |                      |                           |                       |   |                                                                  | 2017                        |                                                      |                              |                             |                                 |                |                            |                               | 2018           |                                |                                    |                                                 |
|----------------------------|----------------------------------|-------------------------------|----------------------|---------------------------|-----------------------|---|------------------------------------------------------------------|-----------------------------|------------------------------------------------------|------------------------------|-----------------------------|---------------------------------|----------------|----------------------------|-------------------------------|----------------|--------------------------------|------------------------------------|-------------------------------------------------|
| $10$ 11                    | 12                               | $\overline{c}$                | $\alpha$<br>4        | 5<br>6                    | $\overline{7}$        | 8 | 10<br>11<br>9                                                    | 12                          | $\overline{2}$                                       | $\mathfrak{D}$<br>4          | 5                           | 6<br>$\overline{z}$<br>$\theta$ | $\overline{a}$ | 10<br>11                   | 12                            | $\ddot{ }$     | $\alpha$                       | 5<br>$4\,$                         | $\overline{8}$<br>$6 \mid 7$                    |
|                            |                                  |                               | 1 уч. год            |                           |                       |   |                                                                  |                             |                                                      | 2 уч. год                    |                             |                                 |                |                            |                               |                | 3 уч. год                      |                                    |                                                 |
|                            | Социология (кре3)                |                               |                      |                           |                       |   | Англяз (профессиональный для направления "Экономика"             |                             |                                                      |                              |                             | Макроэкономика (кри             |                | Бегопасность               |                               | Cramenta       |                                |                                    | Налоги и надогообло                             |
|                            |                                  |                               | $\sigma$             |                           |                       |   |                                                                  |                             |                                                      |                              |                             |                                 |                | жизнедеятельности          | $($ Kpc 1)<br>$(238)$         | [R]            |                                |                                    |                                                 |
| $-1$<br>История            | 2324<br><b>31HM3T4H</b>          |                               |                      | 3                         | ×                     |   | $\sim$<br>диглийский язык. Евтовый крс для нелингвистов (крс 1). | $\ddot{\mathbf{6}}$         |                                                      | 83%                          |                             | $\overline{2}$                  |                |                            |                               | $\overline{2}$ |                                | $\overline{2}$                     | $\overline{\sigma}$                             |
| [epsilon]                  | анализ<br>( $kpc$ <sup>3</sup> ) |                               |                      |                           |                       |   |                                                                  |                             |                                                      |                              |                             |                                 |                |                            |                               |                |                                |                                    |                                                 |
| и                          |                                  |                               | $\overline{2}$       | $\mathfrak{A}$            |                       |   | $\sim$                                                           | $\epsilon$                  |                                                      | $\overline{\sigma}$          | $\overline{9}$              | $\overline{\mathbf{J}}$         |                | $\mathbf{g}$               |                               | $\mathfrak{I}$ |                                | ×                                  | <b>630</b>                                      |
| $\mathbf{z}$               | $\overline{2}$                   | э                             | $\ddot{\phantom{1}}$ | $\sim$                    | 6                     |   | -7                                                               | 83 <sub>m</sub>             | <b>Chatchined King</b><br>культра<br>(10001)<br>2371 | Теория игр<br>$\overline{1}$ | 10.3 <sub>102</sub>         | £.                              |                | 6                          | $\overline{\mathbf{z}}$       | 1              | Теория отраслевых рынков<br>ıз | 4300                               | инспиталис<br><b>EXCHOMATED</b><br>$($ c $pe2)$ |
|                            |                                  | Правоведение                  | философи             |                           |                       |   | Инпровкономик (крс2)                                             |                             |                                                      |                              |                             |                                 |                |                            |                               |                |                                | Математические                     |                                                 |
|                            |                                  |                               | $(\text{Kpo2})$      |                           |                       |   |                                                                  |                             |                                                      |                              |                             |                                 |                |                            |                               |                |                                | модели финансовых<br><b>DICKOE</b> |                                                 |
| $\overline{3}$             |                                  | 33 <sub>10</sub><br>Пеивологи | $\mathbf{A}$         |                           | ಀ<br>Информатика (крс |   | $\overline{3}$<br>Экономика фирмы                                |                             | $\mathcal{L}$                                        | $\mathbf{2}$                 | $\mathfrak{F}$              | 4.313<br>Стратовани             |                |                            | 9 Kgc 3 ks<br>Финансы (крс 2) | $\overline{2}$ |                                | 2324<br>Экономитри ка (крс 1       | $\overline{2}$                                  |
|                            |                                  | $(\text{kpc3})$               |                      |                           | 31                    |   |                                                                  |                             |                                                      |                              |                             | $($ cpc $1)$                    |                |                            |                               |                |                                |                                    |                                                 |
| 4.3 kS                     | $\overline{2}$                   |                               | 2                    |                           | $\overline{z}$        |   |                                                                  | 2320                        | ĸ                                                    | ×                            | $\overline{a}$              |                                 |                |                            | 2                             | 4.3 kč         | $\mathbf{J}$                   | <b>53ks</b>                        | $\overline{\mathbf{3}}$                         |
| История                    | акономических учена?             |                               |                      | Методы<br><b>OTRUBBEN</b> |                       |   |                                                                  | Культрология (крс 1)        |                                                      | Теория<br>пероятност         |                             |                                 |                | <b>Математь</b><br>моделир |                               |                |                                | Менедилан                          |                                                 |
| $($ cpc 1)<br>$\mathbf{H}$ | 13 <sub>12</sub>                 | 2321                          | 33k                  | решений<br>$\sigma$       | 33kg                  |   | 1                                                                | $\overline{2}$              | 336                                                  | 31                           | 9.3 <sub>10</sub>           | $\mathfrak{D}$                  |                | <b>GROHOMM</b>             | $\overline{a}$                | 1              | ×                              | $\overline{3}$                     | 6312                                            |
|                            | Линойная                         |                               |                      |                           |                       |   |                                                                  |                             |                                                      |                              | Конципц                     |                                 |                |                            | <b>Близатеро</b>              |                |                                |                                    | Полна                                           |
|                            | annedpa<br>(rpc3)                |                               |                      |                           |                       |   |                                                                  |                             |                                                      |                              | сопренен<br><b>equation</b> |                                 |                |                            | учати<br>зналия               |                |                                |                                    | $(\kappa p c 2)$                                |
| $\overline{2}$             |                                  |                               |                      | $\overline{3}$            | 43k3                  |   |                                                                  | ö<br>Рультов речи и деловое | 3                                                    | 5                            |                             | 33.0                            |                | 2320                       | 2                             | $\overline{2}$ | ٠                              | 4 8 ре;3 вз                        | $\mathbf{2}$                                    |
|                            |                                  |                               |                      |                           |                       |   |                                                                  | общение                     |                                                      |                              |                             |                                 |                |                            |                               |                |                                |                                    |                                                 |
|                            | $\sigma$                         |                               |                      | ×                         | <b>63k3</b>           |   |                                                                  | ö                           | 33.6                                                 | 63K3                         |                             | 330                             |                |                            | $\mathbf{3}$                  | 4.3k3          |                                |                                    | 338                                             |

Рисунок 2. Учебный план

## **2.2 Прохождение занятия**

В нижней части экрана представлены номера всех заданий. Текущее задание выделено красной рамкой, выполненные задания выделены серым цветом.

В правом верхнем углу экрана расположен счетчик времени. Время занятия ограничено, поэтому следите за временем.

Выполнять задания можно в любом порядке, выбирая нужное задание по номерам в нижней части экрана либо воспользовавшись кнопками «Вперед», «Назад» (рисунок 3).

| ВЫБОР ОБРАЗОВАТЕЛЬНОГО РЕСУРСА                              | <b>ИНСТРУКЦИИ</b> | ПЕРЕЙТИ В ЛИЧНУЮ СТУДИЮ                                                                                                    |
|-------------------------------------------------------------|-------------------|----------------------------------------------------------------------------------------------------|
| Вопрос                                                      |                   | Осталось времени<br>$0$ $0$ $1$ $3$ $4$ $1$<br>$\rightarrow$                                                                   |
| Основное содержание крестьянской реформы, начатой в 1906 г. |                   |                                                                                                    |
|                                                             |                   |                                                                                                    |
| <b>Ответы</b>                                               |                   |                                                                                                    |
| • создание коллективных крестьянских хозяйств               |                   |                                                                                                    |
|                                                             |                   | • получение крестьянами права свободного выхода из общины закрепление за ними в личную собственность части общинных земель     |
|                                                             |                   | © превращение всей земли в общенародную собственность и последующее ее уравнительное распределение между сельскими тружениками |
| • конфискация помещичьих земель                             |                   |                                                                                                    |
|                                                             |                   |                                                                                                    |
|                                                             |                   |                                                                                                    |
|                                                             |                   |                                                                                                    |
|                                                             |                   |                                                                                                    |
|                                                             |                   |                                                                                                    |
|                                                             |                   |                                                                                                    |
|                                                             |                   |                                                                                                    |
| < Назад<br>Вперед $>$<br>Закончить                          |                   |                                                                                                    |
| 25<br>23<br>24                                              |                   | $22$<br>$\boxed{13}$<br>$\boxed{14}$<br>15<br>16<br>12 <sub>2</sub><br>19<br>20<br>10<br>11                                    |
|                                                             |                   |                                                                                                    |

Рисунок 3. Интерфейс занятия «Позетовое тестирование»

Для выполнения задания прочитайте вопрос и выберите один вариант ответа из предложенных.

Количество попыток ответов на вопрос не ограничено. Пока занятие не закончено, можно изменить выбор ответа в любом задании.

Задать вопрос преподавателю

Кнопка **в верхней правой части экрана позволяет** задать

вопрос преподавателю в рамках занятий в работе с информационной базой знаний.

Кнопка <sup>7</sup> позволяет открыть методические указания по работе с позетовым тестированием.

После выполнения всех заданий нажмите кнопку «Закончить».

При этом на экране отобразится результат Вашего прохождения занятия.

Если отведенное на занятие время истечет до того, как Вы закончите занятие, программа автоматически завершит его и отобразит на экране результат.

Повторное тестирование обучающийся, получивший неудовлетворительную оценку, может пройти на следующий день.

# **МЕТОДИЧЕСКИЕ УКАЗАНИЯ**

**ПО ПРОВЕДЕНИЮ КОНТРОЛЬНОГО УЧЕБНОГО ЗАНЯТИЯ «ПОЗЕТОВОЕ ТЕСТИРОВАНИЕ»**